# chipseq

# March 24, 2012

<span id="page-0-1"></span><span id="page-0-0"></span>chipseqFilter *Filtering ChIP-seq reads*

## Description

Convenience for creating an SRFilter object appropriate for ChIP-seq data. Typically, the result is passed to readAligned when loading reads.

## Usage

```
chipseqFilter(exclude = "[MXY]", uniqueness = c("location", "sequence", "locati
```
## Arguments

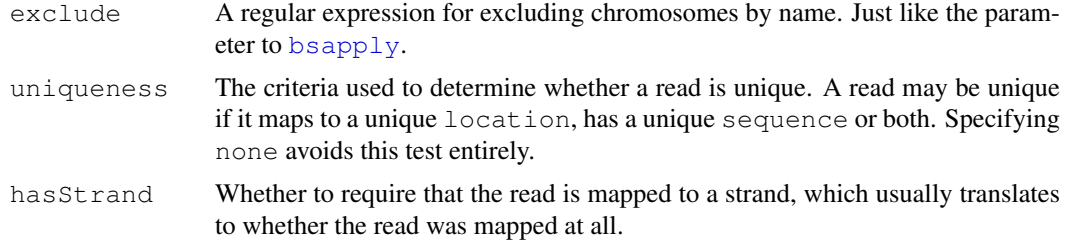

## Value

An SRFilter object

#### Author(s)

M. Lawrence

```
sp <- SolexaPath(system.file("extdata", package="ShortRead"))
filter <- chipseqFilter()
aln <- readAligned(sp, "s_2_export.txt", filter=filter)
## allow mapping to the same location (but only if sequence is different)
filter <- chipseqFilter(uniqueness = "sequence")
aln <- readAligned(sp, "s_2_export.txt", filter=filter)
```
<span id="page-1-0"></span>2 coverageplot

```
## allow sex chromosomes
filter \leq chipseqFilter(exclude = "[M_]")
aln <- readAligned(sp, "s_2_export.txt", filter=filter)
```
coverageplot *Plot coverage on a small interval.*

## Description

A function that plots one or two coverage vectors over a relatively small interval in the genome.

## Usage

```
coverageplot(peaks1, peaks2 = NULL, i = 1,
             xlab = "Position", ylab = "Coverage",
             opposite = TRUE, \ldots)
```
## Arguments

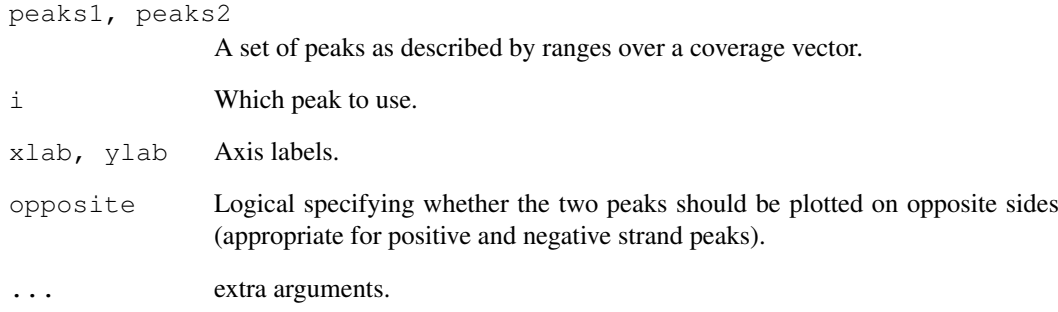

# Author(s)

Deepayan Sarkar

```
cov <- Rle(c(1:10, seq(10, 1, -2), seq(1,5,2), 4:1), rep(1:2, 11))
peaks <- slice(cov, 3)
peaks.cov <- Views(cov, ranges(peaks))
peaks.cov.rev <- rev(peaks.cov)
coverageplot(peaks.cov, peaks.cov.rev, ylab = "Example")
```
<span id="page-2-0"></span>

#### Description

A small subset of a ChIP-Seq dataset downloaded from the Short-Read Archive.

## Usage

data(cstest)

#### Format

The dataset is on object of class GenomeDataList with data from three chromosomes in two lanes representing CTCF and GFP pull-down in mouse.

The per-chromosome data is represented as a list of positive and negative strand alignment locations. The recorded locations represent the aligned position at the first cycle.

#### Source

Short Read Archive, GEO accession number GSM288351 [http://www.ncbi.nlm.nih.gov/](http://www.ncbi.nlm.nih.gov/geo/query/acc.cgi?acc=GSM288351) [geo/query/acc.cgi?acc=GSM288351](http://www.ncbi.nlm.nih.gov/geo/query/acc.cgi?acc=GSM288351)

## References

Chen X., Xu H., Yuan P., Fang F., Huss M., Vega V.B., Wong E., Orlov Y.L., Zhang W., Jiang J., Loh Y.H., Yeo H.C., Yeo Z.X., Narang V., Govindarajan K.R., Leong B., Shahab A.S., Ruan Y., Bourque G., Sung W.K., Clarke N.D., Wei C.L., Ng H.H. (2008), "Integration of External Signaling Pathways with the Core Transcriptional Network in Embryonic Stem Cells". *Cell*, 133:1106-1117.

#### Examples

```
data(cstest)
names(cstest)
cstest$gfp
```
diffPeakSummary *A function to identify and produce summary statistics for differentially expressed peaks.*

## Description

Given two sets of peaks, this function combines them and summarizes the individual coverage vectors under the combined peak set.

## Usage

```
diffPeakSummary(ranges1, ranges2,
                viewSummary = list(sums = viewSums, maxs = viewMaxs))
```
#### Arguments

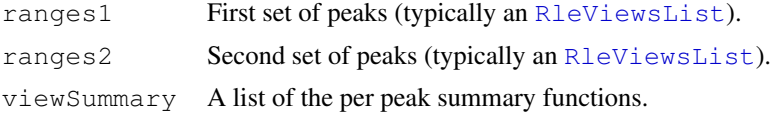

## Value

A data.frame with one row for each peak in the combined data. The chromosome, start and stop nucleotide positions (+ strand) are given as are the summary statistics requested.

#### Author(s)

D. Sarkar

#### Examples

```
data(cstest)
library(BSgenome.Mmusculus.UCSC.mm9)
seqlevels(cstest) <- seqlevels(Mmusculus)
seqlengths(cstest) <- seqlengths(Mmusculus)
## find peaks
findPeaks <- function(reads) {
  reads.ext \leq resize(reads, width = 200)
  slice(coverage(reads.ext), lower = 8)
}
peakSummary <- diffPeakSummary(findPeaks(cstest$gfp), findPeaks(cstest$ctcf))
```
estimate.mean.fraglen

*Estimate summaries of the distribution of fragment lengths in a shortread experiment. The methods are designed for ChIP-Seq experiments and may not work well in data without peaks.*

#### Description

estimate.mean.fraglen implements three methods for estimating mean fragment length. The other functions are related helper functions implementing various methods, but may be useful by themselves for diagnostic purposes. Many of these operations are potentially slow.

sparse.density is intended to be similar to [density](#page-0-0), but returns the results in a run-length encoded form. This is useful when long stretches of the range of the data have zero density.

#### Usage

```
estimate.mean.fraglen(x, method = c("SISSR", "coverage", "correlation"),
                      ...)
basesCovered(x, shift = seq(5, 300, 5), seqLen = 100, verbose = FALSE)
densityCorr(x, shift = seq(0, 500, 5), center = FALSE,
            width = seqLen *2L, seqLen=100L, ...)
```
<span id="page-3-0"></span>

```
sparse.density(x, width = 50, kernel = "epanechnikov",
              from = start(rix)[1] - 10L,
              to = end(rix) [length(rix)] + 10L)
```
# Arguments

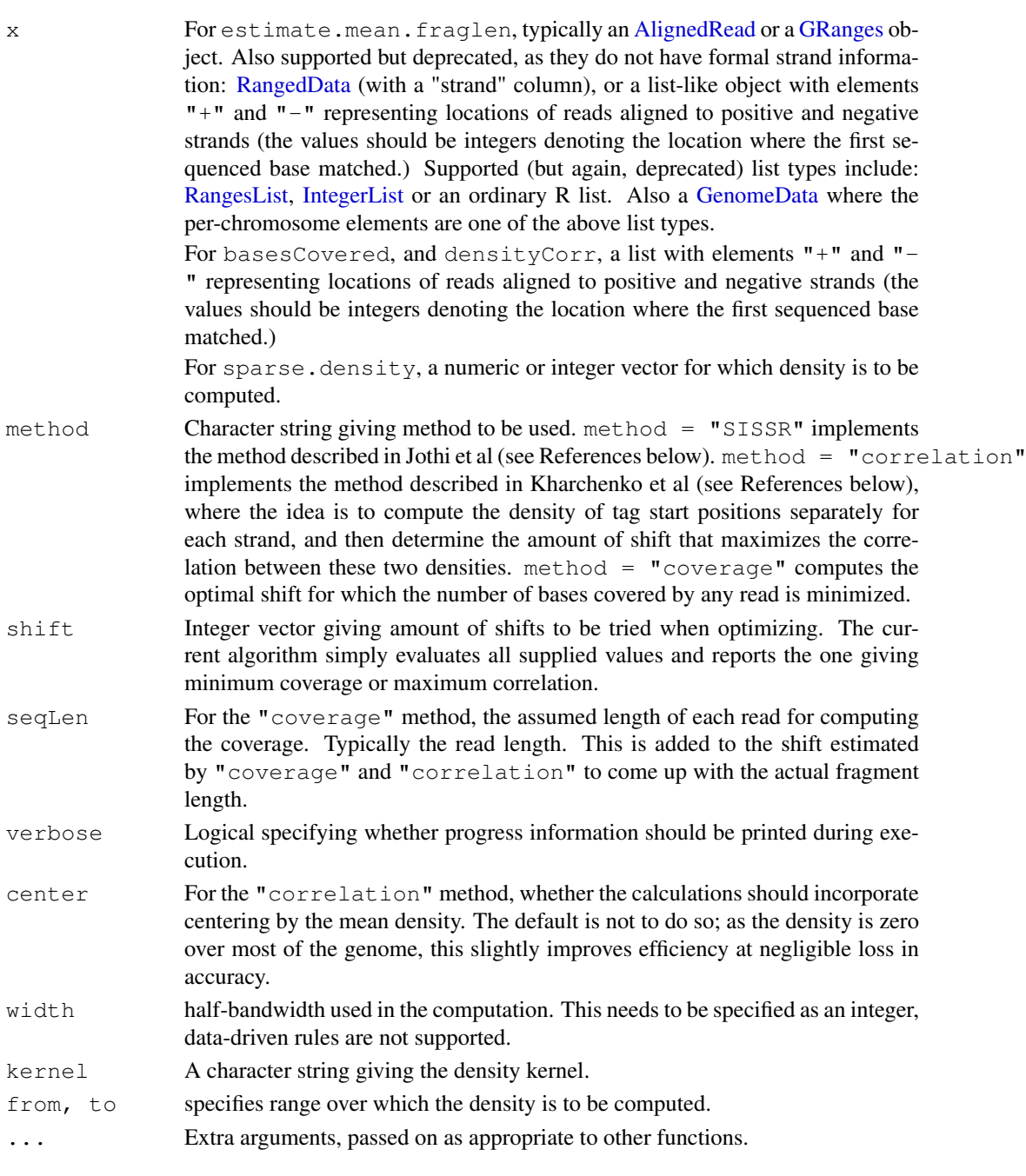

## Details

These functions are typically used in conjunction with [gdapply](#page-0-0).

For the correlation method, the range over which densities are computed only cover the range of reads; that is, the beginning and end of chromosomes are excluded.

## <span id="page-5-1"></span>Value

estimate.mean.fraglen gives an estimate of the mean fragment length.

basesCovered and densityCorr give a vector of the corresponding objective function evaluated at the supplied values of shift.

sparse.density returns an object of class "Rle".

## Author(s)

Deepayan Sarkar, Michael Lawrence

#### References

R. Jothi, S. Cuddapah, A. Barski, K. Cui, and K. Zhao. Genome-wide identification of in vivo protein-DNA binding sites from ChIP-Seq data. *Nucleic Acids Research*, 36:5221–31, 2008.

P. V. Kharchenko, M. Y. Tolstorukov, and P. J. Park. Design and analysis of ChIP experiments for DNA-binding proteins. *Nature Biotechnology*, 26:1351–1359, 2008.

#### See Also

[gdapply](#page-0-0)

## Examples

```
data(cstest)
estimate.mean.fraglen(cstest[["ctcf"]], method = "coverage")
```
<span id="page-5-0"></span>islandDepthPlot *Plot island depth distribution*

#### Description

Plots the distribution of island depths using points for the observed islands and a line for the Poisson estimate of the noise. Useful for choosing a depth corresponding to a desired FDR.

## Usage

```
islandDepthPlot(x, maxDepth = 20L)
```
#### Arguments

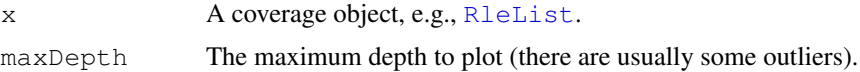

#### Author(s)

D. Sarkar, M. Lawrence

# See Also

[peakCutoff](#page-7-0) for calculating a cutoff value for an FDR.

## <span id="page-6-0"></span>laneSubsample 7

## Examples

```
data(cstest)
cov <- coverage(resize(cstest$ctcf, width=200))
islandDepthPlot(cov)
```
laneSubsample *Subsample short read alignment locations*

## Description

Subsamples data from multiple lanes on a per-chromosome basis.

## Usage

```
laneSubsample(lane1, lane2, fudge = 0.05)
```
## Arguments

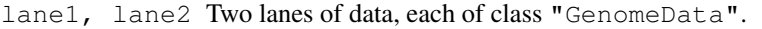

fudge A numeric fudge factor. For each chromosome, if the difference in the sizes relative to the size of the first dataset is less than fudge, no subsampling is done.

# Value

laneSubsample returns a list similar to its input, but with the larger dataset subsampled to be similar to the smaller one.

# Author(s)

D. Sarkar

```
data(cstest)
## subsample to compare lanes
cstest.sub <- laneSubsample(cstest[[1]], cstest[[2]])
unlist(cstest.sub)
```
<span id="page-7-1"></span><span id="page-7-0"></span>

#### Description

Calculates a peak cutoff value given an FDR, assuming a Poisson noise distribution estimated from the frequency of singleton and doubleton islands.

## Usage

peakCutoff(cov, fdr.cutoff =  $0.001$ , k = 2:20)

#### Arguments

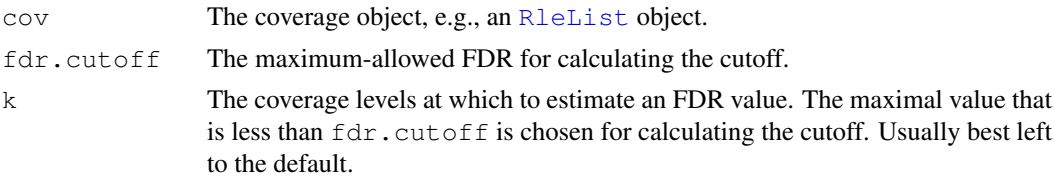

## Value

A numeric value to use for calling peaks

#### Author(s)

D. Sarkar and M. Lawrence

#### See Also

[islandDepthPlot](#page-5-0) for the graphical equivalent; the vignette for a bit more explanation.

## Examples

```
data(cstest)
cov <- coverage(resize(cstest$ctcf, width=200))
peakCutoff(cov)
```
peakSummary-methods

*Summarizing peak sets*

#### Description

Summarizes a set of peaks into a [RangedData](#page-0-0) object with columns of statistics like the peak maxima and integrals (sums).

# Usage

```
peakSummary(x, ...)
```
## <span id="page-8-0"></span>subsetSummary 9

## Arguments

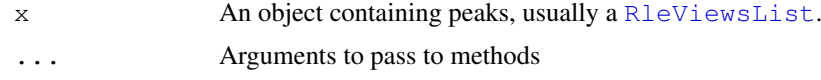

# Value

A RangedData object of the peaks, with columns named max, maxpos (position of the maximum, centered), and sum.

# See Also

View summary [utilities](#page-0-0) like viewMaxs and viewSums.

subsetSummary *Compute summaries for cumulative subsets of a short-read data set.*

## Description

Divides a short-read dataset into several subsets, and computes various summaries cumulatively. The goal is to study the characteristics of the data as a function of sample size.

#### Usage

```
subsetSummary(x, chr, nstep, props = seq(0.1, 1, 0.1),
              chromlens = seqlengths(x), fg.cutoff = 6, seqLen = 200,
              fdr.cutoff = 0.001, use.fdr = FALSE, resample = TRUE,
              islands = TRUE, verbose = getOption("verbose"))
```
## Arguments

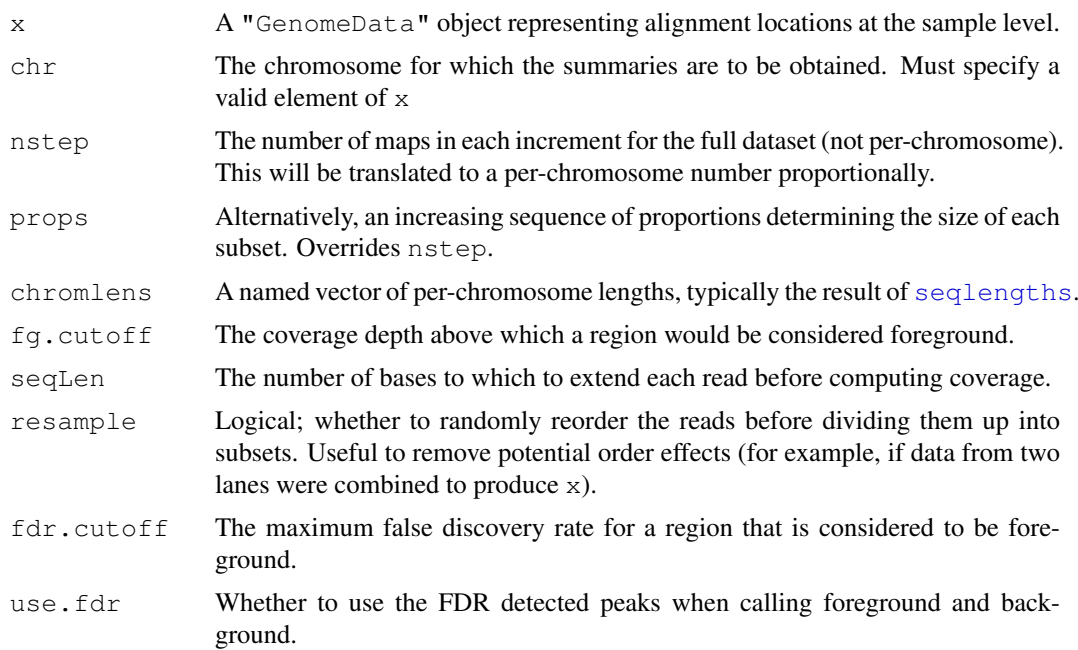

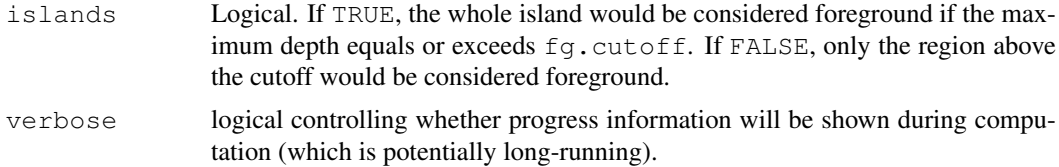

# Value

A data frame with various per-subset summaries.

## Note

This function should be considered preliminary, in that it might change significantly or simply be removed in a subsequent version. If you like it the way it is, please notify the maintainer.

## Author(s)

Deepayan Sarkar, Michael Lawrence

```
data(cstest)
library(BSgenome.Mmusculus.UCSC.mm9)
## summarize lane 1, chr10 at 0.1, 0.6 and 1.0 proportions
subsetSummary(cstest[[1]], "chr10", props=seq(0.1, 1, 0.5),
              chromlens=seqlengths(Mmusculus))
```
# **Index**

∗Topic datasets cstest, [3](#page-2-0) ∗Topic hplot coverageplot, [2](#page-1-0) ∗Topic manip laneSubsample, [7](#page-6-0) ∗Topic methods peakSummary-methods, [8](#page-7-1) ∗Topic univar estimate.mean.fraglen, [4](#page-3-0) subsetSummary, [9](#page-8-0) ∗Topic utilities laneSubsample, [7](#page-6-0) AlignedRead, *[5](#page-4-0)* basesCovered *(*estimate.mean.fraglen*)*, [4](#page-3-0) bsapply, *[1](#page-0-1)* chipseqFilter, [1](#page-0-1) coverageplot, [2](#page-1-0) cstest, [3](#page-2-0) density, *[4](#page-3-0)* densityCorr *(*estimate.mean.fraglen*)*, [4](#page-3-0) diffPeakSummary, [3](#page-2-0) diffPeakSummary,RleViewsList,RleViewsList-method *(*diffPeakSummary*)*, [3](#page-2-0) estimate.mean.fraglen, [4](#page-3-0) estimate.mean.fraglen,AlignedRead-method *(*estimate.mean.fraglen*)*, [4](#page-3-0) estimate.mean.fraglen,GenomeData-method *(*estimate.mean.fraglen*)*, [4](#page-3-0) estimate.mean.fraglen,GRanges-method *(*estimate.mean.fraglen*)*, [4](#page-3-0) gdapply, *[5,](#page-4-0) [6](#page-5-1)* GenomeData, *[5](#page-4-0)* GRanges, *[5](#page-4-0)* IntegerList, *[5](#page-4-0)* islandDepthPlot, [6,](#page-5-1) *[8](#page-7-1)* RangedData, *[5](#page-4-0)*, *[8](#page-7-1)*

laneSubsample, [7](#page-6-0)

peakCutoff, *[6](#page-5-1)*, [8](#page-7-1) peakSummary *(*peakSummary-methods*)*, [8](#page-7-1) peakSummary,RleViews-method *(*peakSummary-methods*)*, [8](#page-7-1) peakSummary,RleViewsList-method *(*peakSummary-methods*)*, [8](#page-7-1) peakSummary-methods, [8](#page-7-1)

RangesList, *[5](#page-4-0)* readAligned, *[1](#page-0-1)* RleList, *[6](#page-5-1)*, *[8](#page-7-1)* RleViewsList, *[4](#page-3-0)*, *[9](#page-8-0)*

```
seqlengths, 9
sparse.density
       (estimate.mean.fraglen), 4
SRFilter, 1
subsetSummary, 9
```

```
utilities, 9
```